# Назначение и описание ключевых слов

Иногда возникают вопросы по поводу того, как работают ключевые слова, как их можно применить и прочие. Решили написать маленькую заметку, чтобы стало немного понятее как их можно применять и нужно ли вообще их использовать.

## Для чего

Основная логика использования ключевых слов в том, что вы предугадываете, что может написать пользователь в бота и подготавливаете ответные сообщения на любой его запрос.

Это необязательный механизм для работы бота, но вы можете заготовить несколько слов на случай, если пользователь напишет что-то в бота. Вы - ничего не теряете от того, что попытались предугадать сообщения пользователя, а пользователь, возможно, мгновенно получит то, что хотел, на чём вы сможете заработать, если ответ бота повлияет на решение пользователя что-либо у вас купить.

### Как это работает?

Ключевые слова делятся на 4 типа:

- состоит из;
- содержит;
- начинается с;
- заканчивается на.

Любой тип ключевого слова работает независимо от регистра написания, то есть слово "ПрЕвЕд" бот воспринимает как "превед".

Количество ключевых слов в боте любого типа - не ограничено.

*Обратите внимание, что все ключевые слова должны быть уникальными - это значит, что нельзя создавать 2 ключевых слова "привет", даже, если они имеют* *различные типы - "Состоит из" и "Начинается с".*

## Типы

#### Тип "Состоит из"

Выбирая этот тип ключевого слова вы создаёте правило, которое позволяет боту отвечать пользователю в ситуации, когда введённый пользователем текст эквивалентен значению ключевого слова.

Например, вы создали ключевое слово данного типа со значением "Привет". Если пользователь в момент, когда бот не ожидает ввода текста пользователем (ответ на форму, ответ на SSIT или иные похожие ситуации), отправляет боту сообщение "привет"/"Привет"/"приВЕТ", то бот отправит ему в ответ заготовленное вами сообщение, например, "ПрЕвЕд, МеДвЕд!!1".

### Тип "Содержит"

Выбирая этот тип ключевого слова вы создаете правило, которое позволяет боту отвечать пользователю в ситуации, когда в сообщении, введённом пользователем, содержится ваше правило.

Например, вы создали ключевое слово данного типа со значением "зарабатывать". Если пользователь отправит боту следующие сообщения:

- *Хочу начать зарабатывать больше*
- *Не понимаю, как начать зарабатывать*
- *Помогите начать больше зарабатывать*
- *Зарабатывать больше никак получается, посоветуете что-нибудь?*
- $\bullet$  и т.ди т.п.

Бот распознает, что в полученном сообщении (отправленном пользователем) содержится слово "зарабатывать" и отправит ему заготовленный блок сообщений.

#### Тип "начинается с"

Выбирая этот тип ключевого слова вы создаете правило, которое позволяет боту отвечать пользователю в ситуации, когда сообщение, введённое пользователем, начинается словом(-ами), которые вы подготовили.

Например, ваш чат-бот создан для центра авто-дилера и вы создали ключевое слово данного типа со значением "Хочу купить". Если пользователь заходит в бота и задает вопрос "Хочу купить модель А", бот ответит заготовленной фразой (например, перенаправит на менеджера, выдав ссылку внутри Telegram вида <https://t.me/botmakerco> на него, так как сообщение начинается с "хочу купить").

#### Тип "заканчивается на"

Выбирая этот тип ключевого слова вы создаете правило, которое позволяет боту отвечать пользователю в ситуации, когда сообщение, введённое пользователем, заканчивается словом(-ами), которые вы подготовили.

Например, вы создали ключевое слово данного типа со значением "менеджером", а пользователь отправил в бота сообщение "Свяжите меня с менеджером". Бот понимает, что сообщение заканчивается на слово "менеджером" и отправляет пользователю заготовленные(-ую) фразу(-ы).

### Дополнительные настройки

В зависимости от бизнес-требований может понадобится активировать дополнительные механики работы ключевых слов. На текущий момент доступны следующие механики:

- Добавление в группу;
- Запуск Digital-воронок.

### Условия и ограничения:

- *все ключевые слова должны быть уникальными - это значит, что нельзя создавать 2 ключевых слова "привет", даже, если они имеют различные типы*
	- *- "Состоит из" и "Начинается с";*
- если пользователь уже состоит в заданной группе, он не будет добавлен в неё повторно;
- Digital-воронка запускается с самого начала и, если она была запущена ранее (даже из любых других мест, например, UTM-меток), старое прохождение будет остановлено и сброшено и Digital-воронка начнётся заново.

## Пример 1.

- . Создали ключевое слово "привет" Типа "Состоит из" и задали ответ бота "ПрЕвЕд МеДвЕД!!1"
- . Пользователь написал в бота "Привет" и получил заготовленный ответ

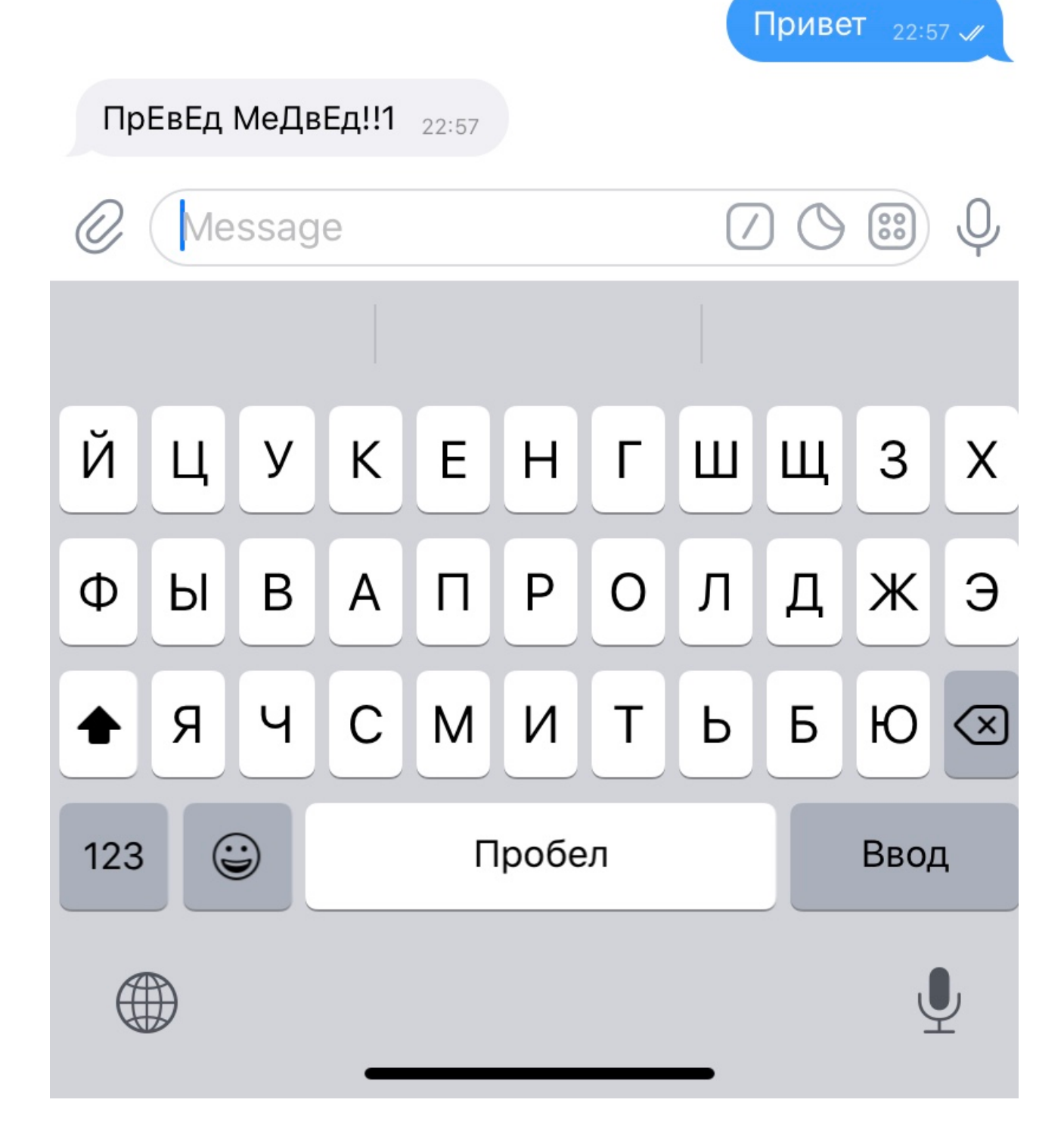

### Пример 2

- . Создали ключевое слово "прайс" Типа "Содержит" и задали ответ бота с инлайн-кнопкой ссылкой на прайс лист.
- . Пользователь получил сообщение

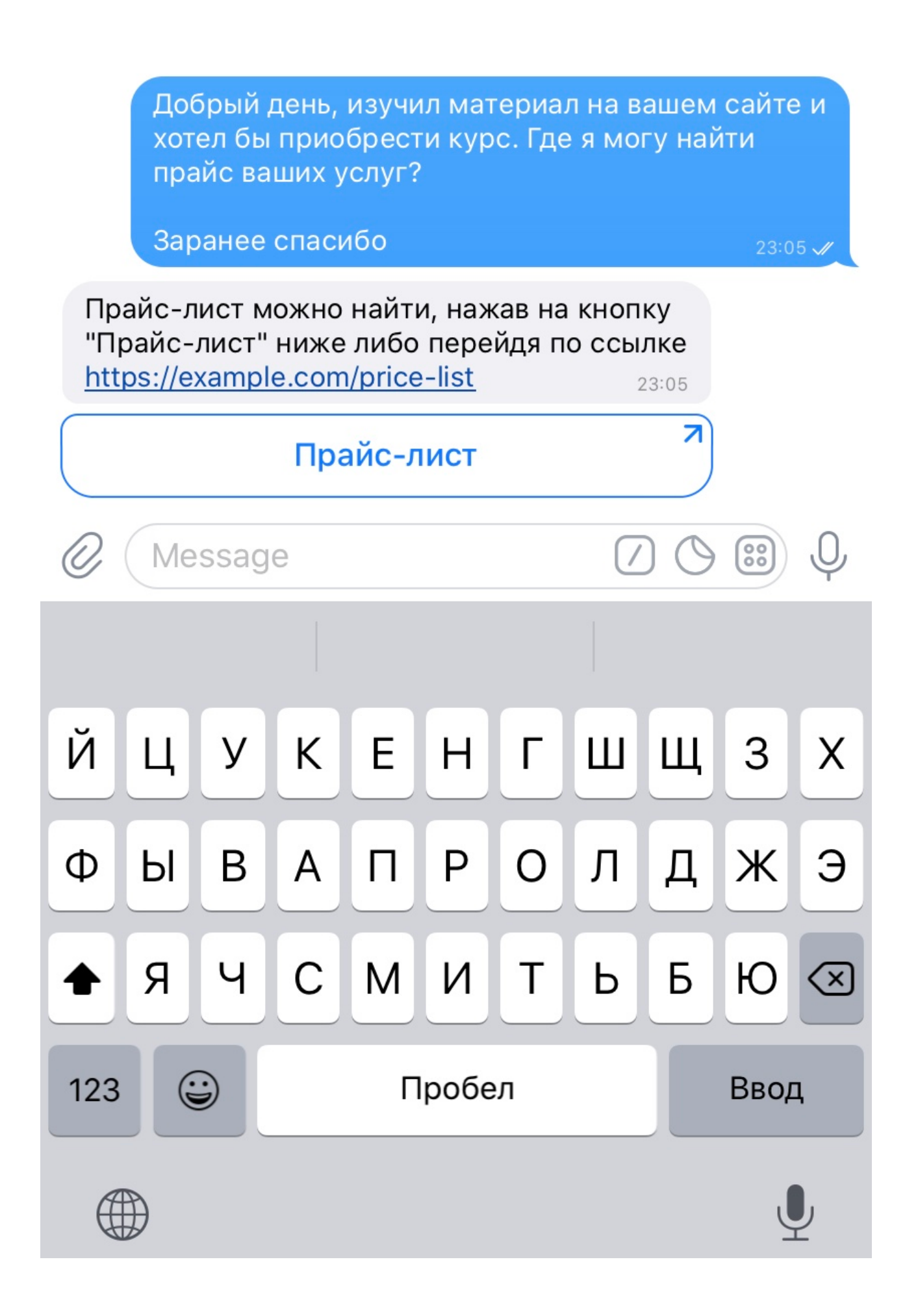

Если у вас есть предложения по улучшению механизма "Ключевые слова" пишите нам и мы подумаем над его реализацией.

Оставить отзыв и рекомендацию можно через сайт или основного нашего бота @botmakercobot.

Ваша команда Botmaker ♦

Последнее редактирование: 05.10.2021